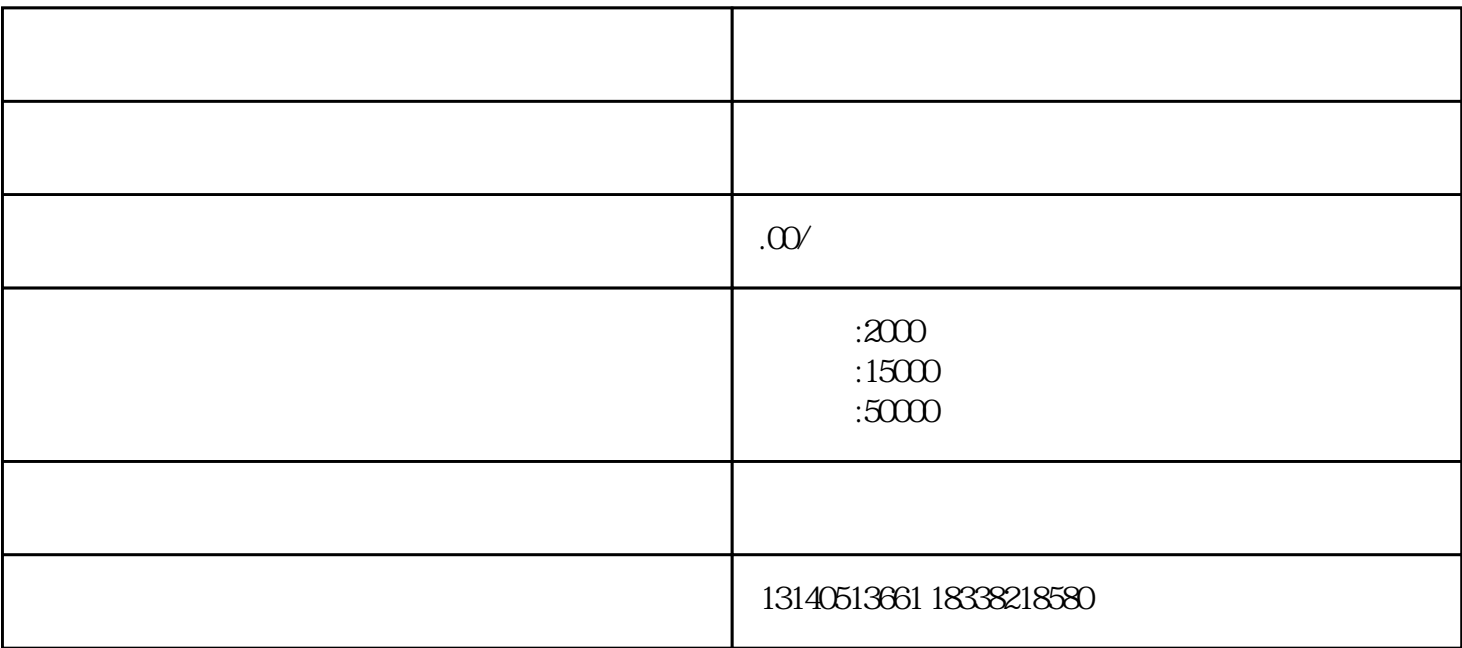

如何做网络推广?企业要明确自己做网络推广的目的。目的明确以后就很容易做网络推广了。网络推广包

 $\frac{1}{2}$